#### **ANEXOS**

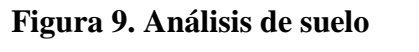

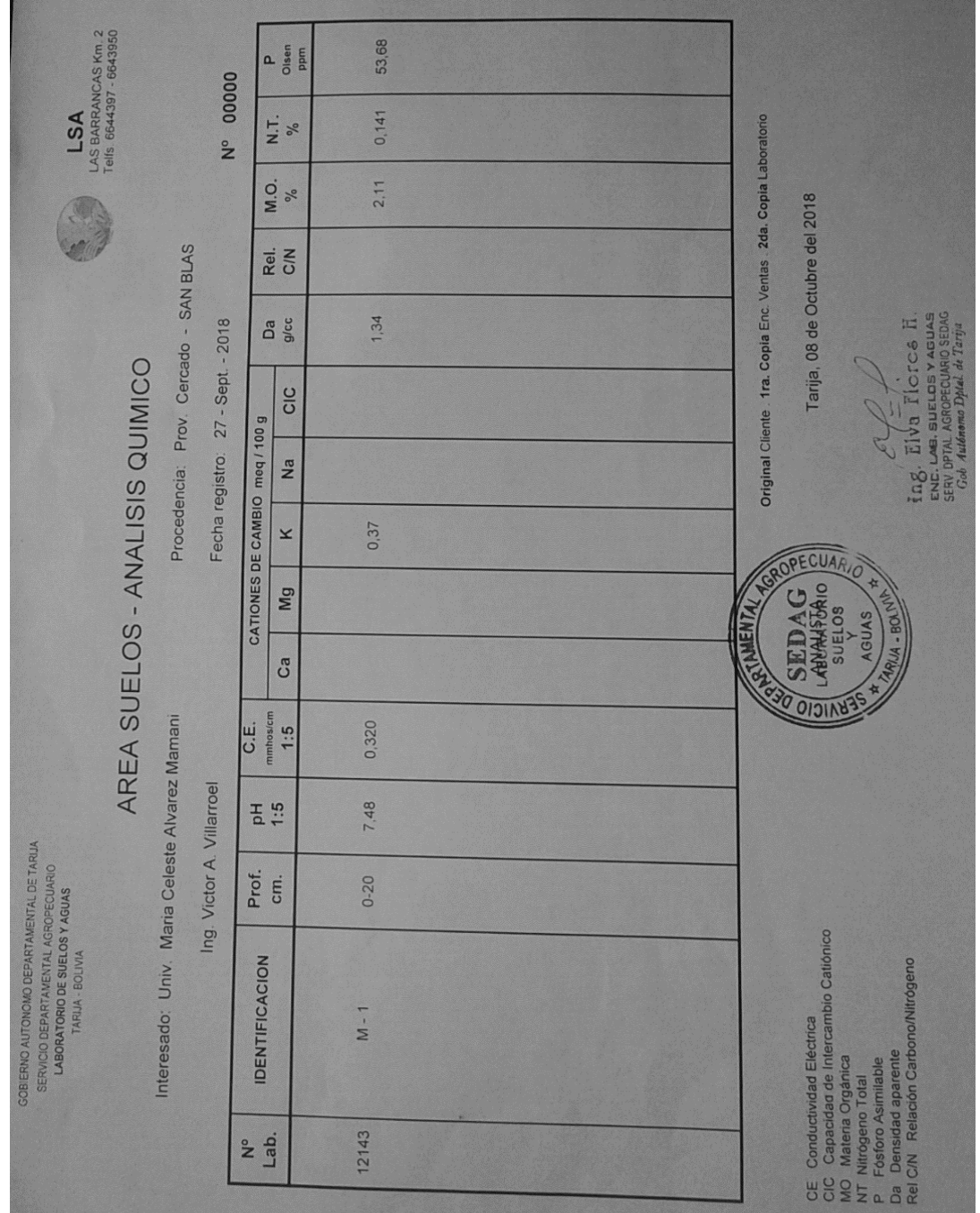

*Fuente: Laboratorio de suelos del Servicio Departamental Agropecuario (SEDAG)*

**Anexo 1. Cálculos para determinar el N-P-K disponibles en el suelo y requerimiento nutricional para el cultivo del gladiolo.**

#### **Resultados del laboratorio**

 $PH = 7,48$  $CE = 0,32$  mmh/cm  $MO = 2,11%$  $P = 53,68$  ppm  $K = 0.37$  meq/100 gr  $H = 20$  cm  $Da = 1,34gr/cm<sup>3</sup> = 1340kg/m<sup>3</sup> = 1,34 tn/m<sup>3</sup>$ 

#### **1. Calcular el peso de suelo de una hectárea:**

#### **Peso del suelo (p)ha =S×h×Da**

P (ha de suelo) =  $10000 \text{m}^2 \times 0.2 \text{m} \times 1.34 \text{tn/m}^3$ P (ha de suelo)  $= 2680$ tn/ha P (ha de suelo) =  $2680$ tn/ha  $\times$  1000kg/tn=  $2680000$ kg/ha

### **2.calcular el peso de la Materia Orgánica (MO)/ha**

 $MO = 2,11%$ 100 % **2680000 kg/ha** 2,11 %  $\longrightarrow X$ 2680000kg/ha×2,11 % /100 %=56548kg/ha

### **3. Calcular el peso del Nitrógeno total/ha**

En la materia orgánica, se estima que el N ocupa aproximadamente el 5% de su peso

100 %  $\longrightarrow$  56548kg/ha

 $5\%$   $\longrightarrow$   $\mathbb{X}$ 

56548kg/ha ×5 % /100 %=2827,4kg/ha

#### **4. calcular el peso del N disponible o mineralizable/ha**

N total, aproximadamente se mineraliza el 2 % anual, el N disponible seria:

100 % **2827,4kg/ha** 

 $2\%$   $\longrightarrow$  X

2827,4kg/ha×2 % /100 %=**56,55kg/año de N mineralizado y/o disponible**

#### **5. Calcular el contenido de fosforo P2 O5 kg/ha**

53,68 ppm de  $P \times 2 = 107,36$  kg/ha  $P \times 2,30 = 246,93$  kg/ha de  $P_2O_5$ 

#### **6. Calcular contenido de potasio K2 O kg/ha**

0,37 meq/100grK $\times$ 39 $\times$ 10 =144,3 ppm de K 144,3 ppm de K × 2 = 288,6kg/ha K× 1,20 =**346,32kg/ha de K2 O**

#### **7. Determinación de la dosis del fertilizante o del nutriente**

#### **DF= (DEM -SUM) /EF**

DF=Dosis del nutriente o fertilizante DEM =Demanda de nutrientes del cultivo SUM =Suministro u oferta de nutrientes del suelo EF=Eficiencia del fertilizante

**Según varios autores la eficiencia de los macro nutrientes varia de la siguiente manera:**

$$
N = 45 a 60 %
$$
  $P = 5 a 20%$   $K = 60 a 70%$ 

#### **La demanda nutricional del cultivo se la determina por nutrientes por separado**

### **DN= (DEM N -SUM N) /EN**

DN=Dosis de Nitrógeno

DEM N=Demanda del Nitrógeno del cultivo

SUM N =Suministro u oferta de Nitrógeno del suelo

EN=Eficiencia del Nitrógeno

### **Cuadro 33**

### **Requerimiento nutricional del gladiolo al momento de tener cuatro hojas**

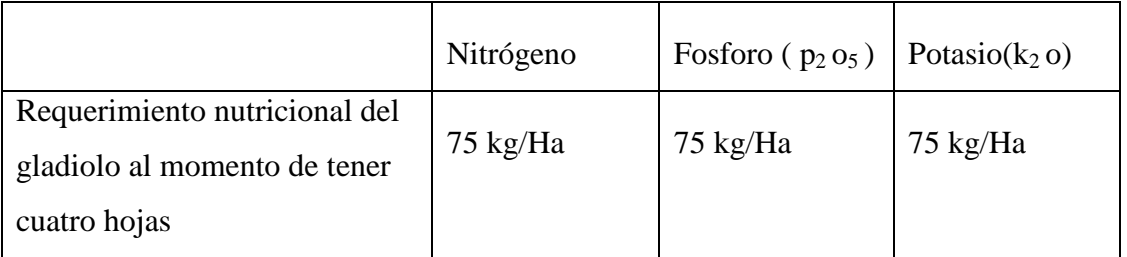

## **DN= (DEM N –SUM N) /EN**

DN= (75 –56,55) /0,50=**36,9kg/ha**

### **DP= (DEM P –SUM P) /EP**

DP= (75–246,93) /0,20= -859,7kg/ha

### **DK= (DEM K –SUM K) /EK**

DK= (75–346,32) /0,60= -452,2kg/ha

#### Demanda de N total es de 36,9kg/ha

Demanda de P y K es 0 kg/ha no es necesario recomendar, ya que existe lo suficiente.

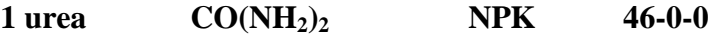

**La urea contiene 46% de N**

 $100 \%$   $\longrightarrow$  46 kg N  $X \longrightarrow 36,9kg N$ 

100 kg Urea × 36,9kg N /46 kg N=**88, 88 kg Urea/ha**

# **Urea en kg por parcela de 2,25m<sup>2</sup> de área**

88,88 kg Urea  $\longrightarrow 10000 \text{ m}^2$ 

X  $2,25 \text{ m}^2$ 

88,88 kg Urea  $\times$ 2,25 m<sup>2</sup> /10000 m<sup>2</sup> = 0,02kg Urea/en una parcela de 2,25 m<sup>2</sup> deárea

# **Urea en gr por parcela de 2,25m<sup>2</sup> de área**

 $1 \text{kg} \longrightarrow 1000 \text{ gr}$ 

0,02 kg  $\longrightarrow X$ 

1000gr×0,018kg /1 kg= **20 gr de urea por parcela**

| Nro.                |     | <b>Bloques</b> | <b>Total</b> | <b>Promedio</b> |      |    |
|---------------------|-----|----------------|--------------|-----------------|------|----|
| <b>Tratamientos</b> |     |                | Ш            |                 |      |    |
|                     |     | 80             | 74           |                 | 309  | 77 |
|                     |     |                |              |                 | 291  |    |
| $\mathbf{I}$        |     |                |              |                 | 293  |    |
| $\mathbf{T}_3$      |     | 74             | 77           |                 | 289  |    |
| <b>Total</b>        | 293 | 308            | 289          | 292             | 1182 |    |

**Anexo 2. Cálculos para el Análisis de varianza(días promedio en la floración del gladiolo)**

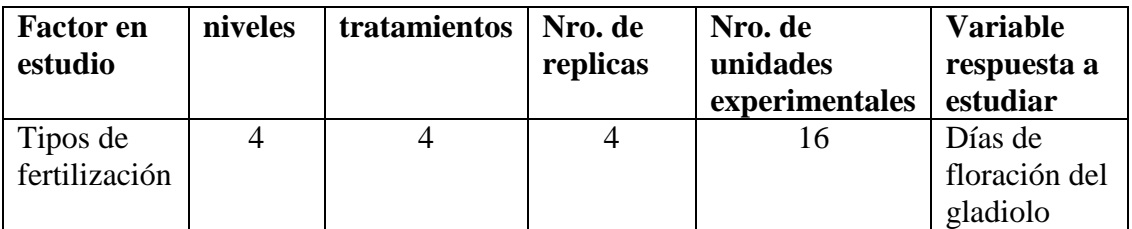

#### **Cálculos**

**Factor de corrección**

F. C = 
$$
\frac{(GT)^2}{n}
$$
 F. C =  $\frac{(1182)^2}{16}$  = **87320.25**

### **Grados de libertad**

Grados de libertad total

**Gl.t**=  $(n-1)$  **Gl.t**=  $(16-1) = 15$ 

Grados de libertad tratamientos

**Gl.trat**=  $(n-1)$  **Gl.trat**=  $(4-1) = 3$ 

Grados de libertad bloques

**Gl.bl**=  $(n-1)$  **Gl.bl**=  $(4-1) = 3$ 

Grados de libertad error

**Gl.e**= (Gl.trat \* Gl.bl) **Gl.e**=  $(3*3) = 9$ 

### **Suma de cuadrados (SC)**

Suma de cuadrados totales

$$
SCT = \sum Y^{2} - F.C
$$
  
SCT = (77)<sup>2+</sup> (80)<sup>2+</sup>........ (71)<sup>2</sup> - 87320.25= 137.75

Suma de cuadrados tratamientos

$$
\mathbf{S} \mathbf{C} \mathbf{t} = \frac{\Sigma t^2}{\text{nro. r}} - \text{F. C}
$$
  

$$
\mathbf{S} \mathbf{C} \mathbf{t} = \frac{(309)^2 + (291)^2 + (289)^2 + (309)^2}{4} - 87320.25 = 62.75
$$

Suma de cuadrados bloques

$$
SCr = \frac{\Sigma r^2}{\text{nro. t}} - F.C
$$
  

$$
SCr = \frac{(293)^2 + (308)^2 + (289)^2 + (292)^2}{4} - 87320.25 = 54.25
$$

Suma de cuadrados error

$$
SCe = SCT - SCt - SCr
$$

**SCe** =137.75 - 62.75 - 54.25 =**20.75**

#### **Cuadrado medios (CM)**

Cuadrado medio tratamientos

$$
CMt = \frac{S Ct}{GLt} CMt = \frac{62.75}{3} = 20.92
$$

Cuadrado medio bloques

$$
CMr = \frac{SCr}{GLr}CMr = \frac{54.25}{3} = 18.08
$$

Cuadrado medio error

$$
CMe = \frac{SCe}{GLe}CMe = \frac{20.75}{9} = 2.31
$$

### **F calculada (FC)**

F calculada para los tratamientos

$$
\mathbf{Fc} = \frac{\text{CMt}}{\text{CMe}} \mathbf{Fc} = \frac{20.92}{2.31} = 9.06
$$

F calculada para los bloques

$$
Fc = \frac{CMr}{CMe}Fc = \frac{18.08}{2.31} = 7.83
$$

### **El coeficiente de variación**

$$
Cv = \frac{\sqrt{CMe}}{median*} * 100
$$
  

$$
Cv = \frac{\sqrt{2.31}}{74} * 100 = 2.05\%
$$

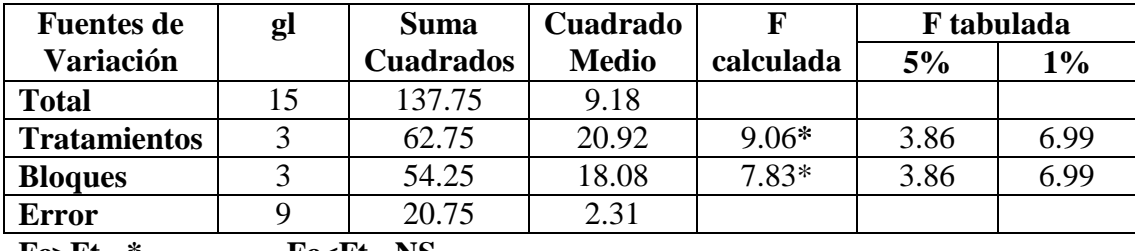

**Fc>Ft= \* Fc<Ft= NS**

**\* =** Significativo

**\*\* =** Altamente significativo

**N.S =** No es significativo

### **Prueba de Duncan**

Ordenamiento de medias

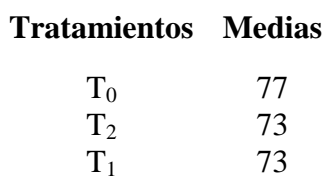

 $T_3$  72

Calculo del error típico

$$
Sx = \sqrt{\frac{CMe}{r}}
$$
  $Sx = \sqrt{\frac{2.31}{4}} = 0.33$ 

**Calculo de los límites de significación ( Ls=q\* Sx )**

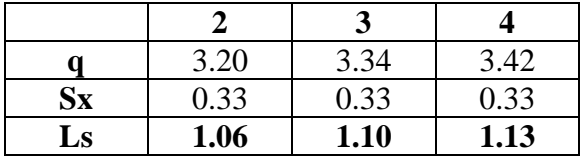

**Establecimiento de las diferencias y comparación con los límites de significación**

 $dif = XA-XB > LS =$ \*

 $dif = XA-XB < LS$  =N.S

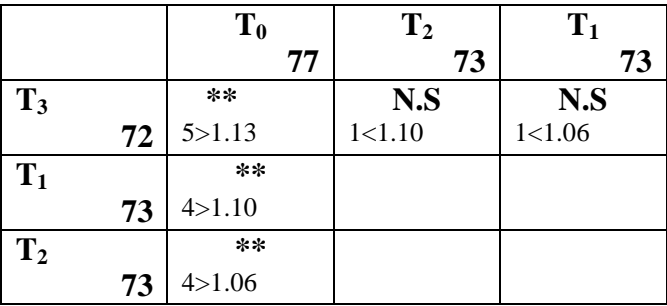

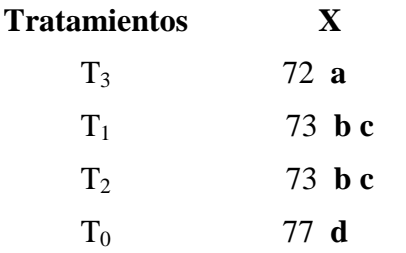

**Anexo 3. Cálculos para el análisis de varianza (Altura de la planta en cm)**

| Nro.                | <b>Bloques</b> |       |       |       | <b>Total</b> | <b>Promedio</b> |
|---------------------|----------------|-------|-------|-------|--------------|-----------------|
| <b>Tratamientos</b> |                |       | Ш     | IV    |              |                 |
| 10                  | 105.2          | 98.6  | 99.9  | 91.5  | 395.2        | 98.8            |
|                     | 110.7          | 106.5 | 110.6 | 110.1 | 437.9        | 109.5           |
| $\bf{T}_2$          | 108.8          | 102.2 | 110   | 108.3 | 429.3        | 107.3           |
| $\mathbf{T}_3$      | 110.8          | 111.8 | 105   | 107.4 | 435          | 108.8           |
| <b>Total</b>        | 435.5          | 419.1 | 425.5 | 417.3 | 1697.4       | 106.1           |

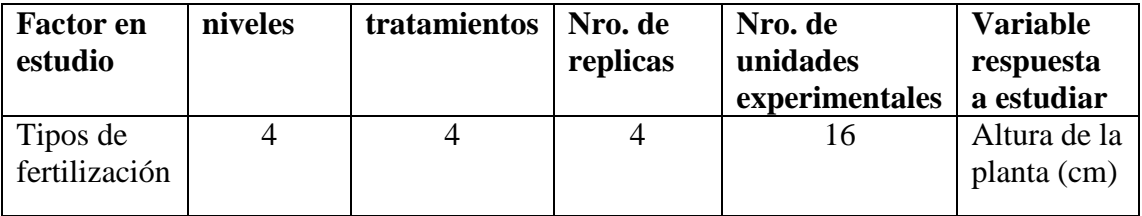

### **Cálculos**

**Factor de corrección**

$$
\mathbf{F}.\mathbf{C} = \frac{(GT)^2}{n} \qquad \mathbf{F}.\mathbf{C} = \frac{(1697.4)^2}{16} = 180072.92
$$

#### **Grados de libertad**

Grados de libertad total

**Gl.t**=  $(n-1)$  **Gl.t**=  $(16-1) = 15$ 

Grados de libertad tratamientos

**Gl.trat**=  $(n-1)$  **Gl.trat**=  $(4-1) = 3$ 

Grados de libertad bloques

**Gl.bl**=  $(n-1)$  **Gl.bl**=  $(4-1) = 3$ 

Grados de libertad error

**Gl.e**= (Gl.trat \* Gl.bl) **Gl.e**=  $(3*3) = 9$ 

# **Suma de cuadrados (SC)**

Suma de cuadrados totales

$$
SCT = \sum Y^{2} - F.C
$$
  
SCT = (105.2)<sup>2+</sup> (98.6)<sup>2+</sup>........(107.4)<sup>2</sup> -180072.92 =466.26

Suma de cuadrados tratamientos

$$
\mathbf{S} \mathbf{C} \mathbf{t} = \frac{\Sigma t^2}{\text{nro. r}} - \text{F. C}
$$
  

$$
\mathbf{S} \mathbf{C} \mathbf{t} = \frac{(395.2)^2 + (437.9)^2 + (429.3)^2 + (435)^2}{4} - 180072.92 = 292.82
$$

Suma de cuadrados bloques

$$
SCr = \frac{\Sigma r^2}{\text{nro. t}} - F.C
$$
  

$$
SCr = \frac{(435.5)^2 + (419.1)^2 + (425.5)^2 + (417.3)^2}{4} - 180072.92 = 50.73
$$

Suma de cuadrados error

$$
SCe = SCT - SCt - SCr
$$

$$
SCe = 466.26 - 292.82 - 50.73 = 122.71
$$

### **Cuadrado medios (CM)**

Cuadrado medio tratamientos

$$
CMt = \frac{S Ct}{GLt} \qquad CMt = \frac{292.82}{3} = 97.61
$$

Cuadrado medio bloques

$$
CMr = \frac{SCr}{GLr}
$$
 
$$
CMr = \frac{50.73}{3} = 16.91
$$

Cuadrado medio error

$$
CMe = \frac{SCe}{GLe}
$$
 
$$
CMe = \frac{122.71}{9} = 13.63
$$

### **F calculada (Fc)**

F calculada para los tratamientos

$$
Fc = \frac{CMt}{CMe} \qquad \qquad FC = \frac{97.61}{13.63} = 7.16
$$

F calculada para los bloques

$$
Fc = \frac{CMr}{CMe} \qquad Fc = \frac{16.91}{13.63} = 1.24
$$

### **El coeficiente de variación**

$$
Cv = \frac{\sqrt{CMe}}{median*} * 100 \qquad Cv = \frac{\sqrt{13.63}}{106.1} * 100 = 3.48\%
$$

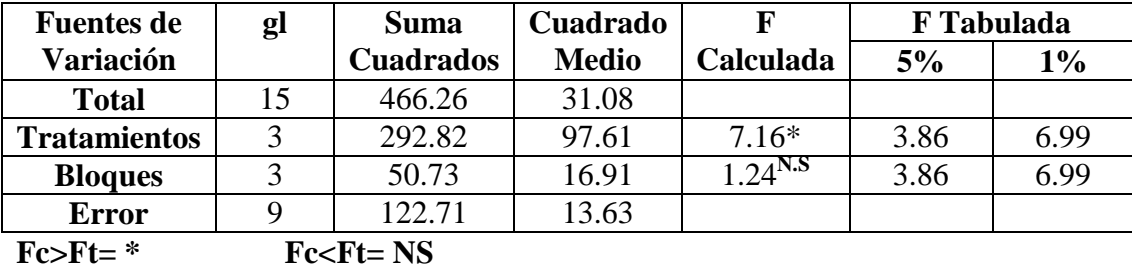

**\* =** Significativo

**\*\* =** Altamente significativo

**N.S =** No es significativo

#### **Prueba de Duncan**

Calculo del error típico

$$
Sx = \sqrt{\frac{\text{CMe}}{\text{r}}}
$$
 
$$
Sx = \sqrt{\frac{13.63}{4}} = 1.85
$$

**Calculo de los límites de significación ( Ls=q\* Sx )**

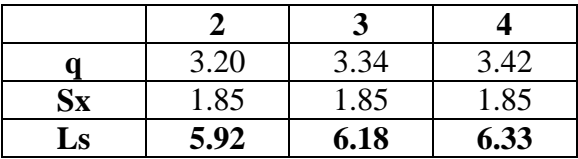

**Establecimiento de las diferencias y comparación con los límites de significación**

dif= XA-XB > LS =**\***

dif= XA-XB < LS =**N.S**

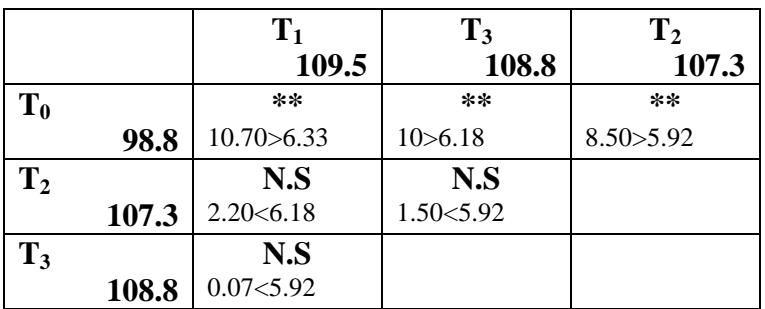

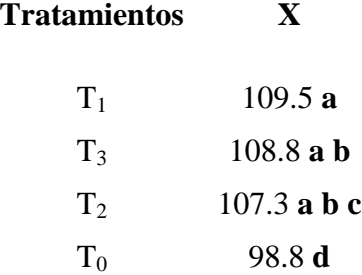

**Anexo 4. Cálculos para el análisis de varianza(nro. de flores por espiga)**

| Nro.                | <b>Bloques</b> |    |    |    | <b>Total</b> | <b>Promedio</b> |
|---------------------|----------------|----|----|----|--------------|-----------------|
| <b>Tratamientos</b> |                |    |    |    |              |                 |
|                     |                | 16 |    |    | 64           |                 |
|                     |                | 18 |    |    |              | 18              |
|                     |                | −  |    |    |              | 18              |
|                     |                | 18 |    |    | 69           |                 |
| <b>Total</b>        | 69             | 69 | 09 | 68 | 275          |                 |

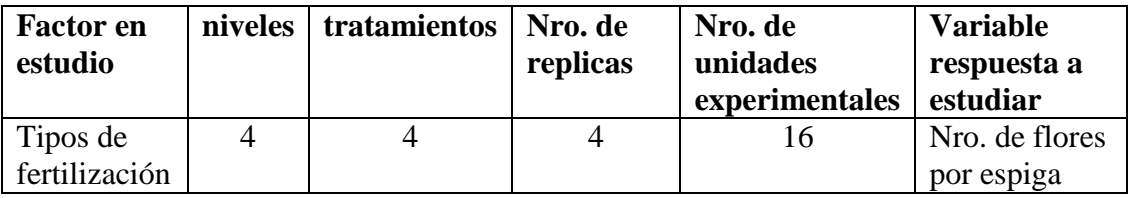

### **Cálculos**

#### **Factor de corrección**

$$
\mathbf{F}.\mathbf{C} = \frac{(\mathbf{G}\mathbf{T})^2}{n} \qquad \mathbf{F}.\mathbf{C} = \frac{(275)^2}{16} = \mathbf{4726.56}
$$

#### **Grados de libertad**

Grados de libertad total

**Gl.t**=
$$
(n-1)
$$
 **Gl.t**= $(16-1) = 15$ 

Grados de libertad tratamientos

**Gl.trat**=  $(n-1)$  **Gl.trat**=  $(4-1) = 3$ 

Grados de libertad bloques

**Gl.bl**=  $(n-1)$  **Gl.bl**=  $(4-1) = 3$ 

Grados de libertad error

**Gl.e**= (Gl.trat \* Gl.bl) **Gl.e**=  $(3*3) = 9$ 

### **Suma de cuadrados (SC)**

Suma de cuadrados totales

$$
SCT = \sum Y^{2} - F.C
$$
  
SCT =  $(17)^{2+} (16)^{2+} \dots (17)^{2} -4726.56 = 12.44$ 

Suma de cuadrados tratamientos

$$
\begin{aligned} \n\text{S} \text{C} \text{t} &= \frac{\sum \text{t}^2}{\text{nro. r}} - \text{F. C} \\ \n\text{S} \text{C} \text{t} &= \frac{(64)^2 + (71)^2 + (71)^2 + (69)^2}{4} - 4726.56 = \text{8.19} \n\end{aligned}
$$

Suma de cuadrados bloques

$$
SCr = \frac{\sum r^2}{\text{nro. t}} - F.C
$$
  

$$
SCr = \frac{(69)^2 + (69)^2 + (69)^2 + (68)^2}{4} - 4726.56 = 0.19
$$

Suma de cuadrados error

$$
SCe = SCT - SCt - SCr
$$

**SCe** =12.44 - 8.19 - 0.19 =**4.06**

### **Cuadrado medios (CM)**

Cuadrado medio tratamientos

$$
CMt = \frac{S Ct}{GLt}
$$
 
$$
CMt = \frac{8.19}{3} = 2.73
$$

Cuadrado medio bloques

$$
CMr = \frac{SCr}{GLr}
$$
 
$$
CMr = \frac{0.19}{3} = 0.06
$$

Cuadrado medio error

**CMe** = 
$$
\frac{\text{SCe}}{\text{GLe}}
$$
 **CMe** =  $\frac{4.06}{9}$ =0.45

### **F calculada (FC)**

F calculada para los tratamientos

$$
\mathbf{F} \mathbf{c} = \frac{\text{CMt}}{\text{CMe}} \qquad \mathbf{F} \mathbf{c} = \frac{2.73}{0.45} = 6.07
$$

F calculada para los bloques

$$
\mathbf{Fc} = \frac{\text{CMr}}{\text{CMe}} \qquad \mathbf{Fc} = \frac{0.06}{0.45} = \mathbf{0.13}
$$

**El coeficiente de variación**

$$
Cv = \frac{\sqrt{CMe}}{median*} * 100 \qquad Cv = \frac{\sqrt{0.45}}{17} * 100 = 3.95\%
$$

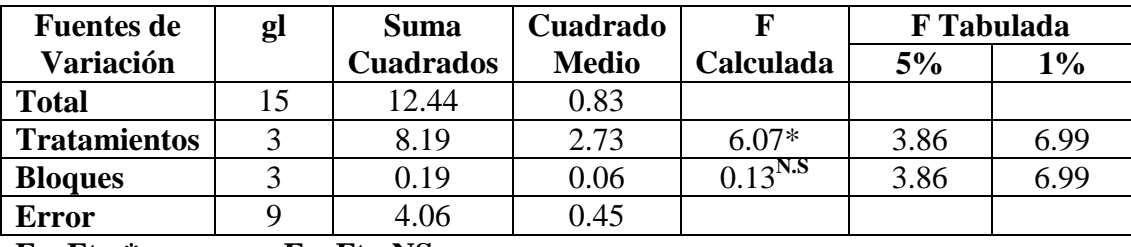

**Fc>Ft= \* Fc<Ft= NS**

**\* =** Significativo

**\*\* =** Altamente significativo

**N.S =** No es significativo

### **Prueba de Duncan**

Calculo del error típico

$$
Sx = \sqrt{\frac{CME}{r}} \qquad Sx = \sqrt{\frac{0.45}{4}} = 0.34
$$

**Calculo de los límites de significación ( Ls= q\* Sx )**

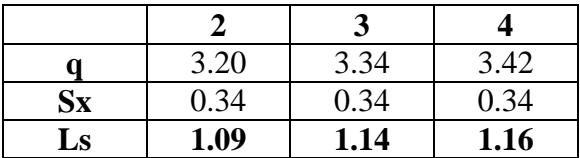

**Establecimiento de las diferencias y comparación con los límites de significación**

dif=  $XA-XB > LS =$ \*

$$
dif=XA-XB
$$

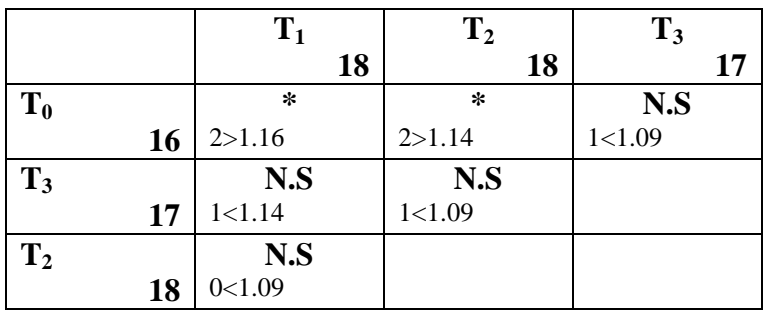

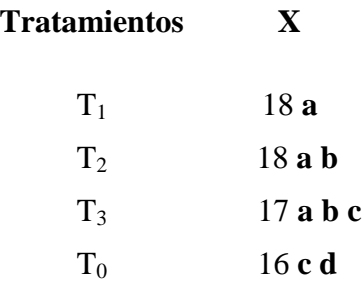

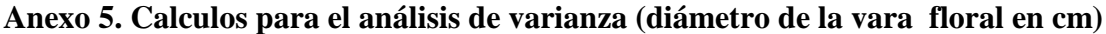

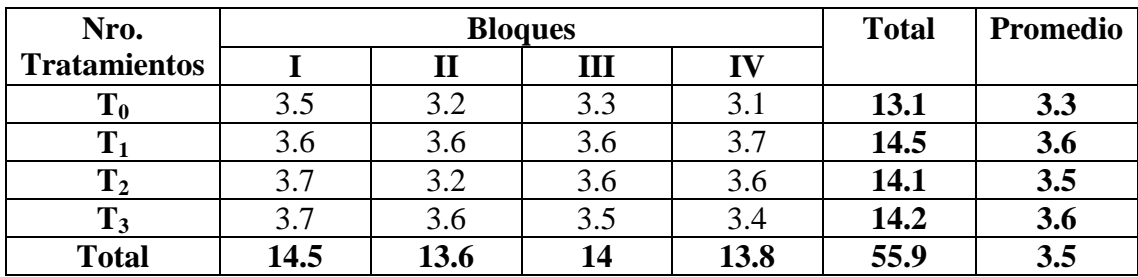

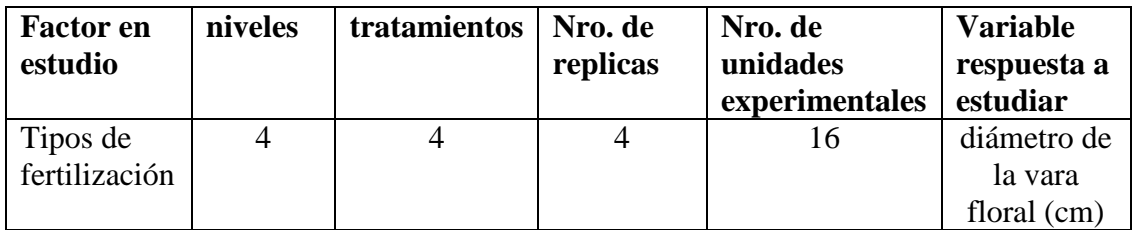

### **Cálculos**

**Factor de corrección**

$$
\mathbf{F}.\mathbf{C} = \frac{(GT)^2}{n} \qquad \mathbf{F}.\mathbf{C} = \frac{(55.9)^2}{16} = \mathbf{195.30}
$$

#### **Grados de libertad**

Grados de libertad total

**Gl.t**=  $(n-1)$  **Gl.t**=  $(16-1) = 15$ 

Grados de libertad tratamientos

**Gl.trat**=  $(n-1)$  **Gl.trat**=  $(4-1) = 3$ 

Grados de libertad bloques

**Gl.bl**=  $(n-1)$  **Gl.bl**=  $(4-1) = 3$ 

Grados de libertad error

**Gl.e**= (Gl.trat \* Gl.bl) **Gl.e**=  $(3*3) = 9$ 

### **Suma de cuadrados (SC)**

Suma de cuadrados totales

$$
SCT = \sum Y^{2} - F.C
$$
  
SCT = (3.5)<sup>2+</sup> (3.2)<sup>2+</sup>........(3.4)<sup>2</sup> - 195.30 = 0.57

Suma de cuadrados tratamientos

$$
\mathbf{S} \mathbf{C} \mathbf{t} = \frac{\Sigma t^2}{\text{nro. r}} - \text{F. C}
$$
  

$$
\mathbf{S} \mathbf{C} \mathbf{t} = \frac{(13.1)^2 + (14.5)^2 + (14.1)^2 + (14.2)^2}{4} - 195.30 = \mathbf{0.28}
$$

Suma de cuadrados bloques

$$
SCr = \frac{\Sigma r^2}{\text{nro. t}} - F.C
$$
  

$$
SCr = \frac{(14.5)^2 + (13.6)^2 + (14)^2 + (13.8)^2}{4} - 195.30 = 0.11
$$

Suma de cuadrados error

$$
SCe = SCT - SCt - SCr
$$

**SCe =** 0.57- 0.28 - 0.11=**0.18**

### **Cuadrado medios (CM)**

Cuadrado medio tratamientos

$$
CMt = \frac{S Ct}{GLt}
$$
 
$$
CMt = \frac{0.28}{3} = 0.09
$$

Cuadrado medio bloques

$$
CMr = \frac{SCr}{GLr}
$$
  $CMr = \frac{0.11}{3} = 0.04$ 

Cuadrado medio error

**CMe** = 
$$
\frac{\text{SCe}}{\text{GLe}}
$$
 **CMe** =  $\frac{0.18}{9}$ =0.02

### **F calculada (FC)**

F calculada para los tratamientos

$$
\mathbf{Fc} = \frac{\text{CMt}}{\text{CMe}} \qquad \mathbf{Fc} = \frac{0.09}{0.02} = 4.5
$$

F calculada para los bloques

$$
\mathbf{Fc} = \frac{\text{CMr}}{\text{CMe}} \qquad \mathbf{Fc} = \frac{0.04}{0.02} = 2
$$

### **El coeficiente de variación**

$$
Cv = \frac{\sqrt{CMe}}{media} * 100 \qquad Cv = \frac{\sqrt{0.02}}{3.5} * 100 = 4.04\%
$$

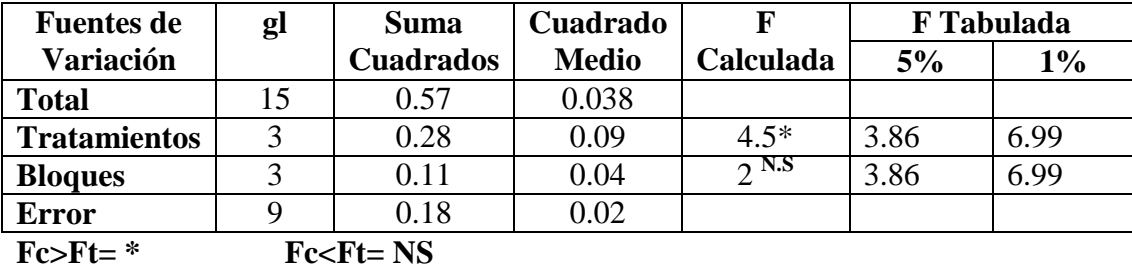

**\* =** Significativo

**\*\* =** Altamente significativo

**N.S =** No es significativo

#### **Prueba de Duncan**

Calculo del error típico

$$
Sx = \sqrt{\frac{cMe}{r}} \quad Sx = \sqrt{\frac{0.02}{4}} = 0.07
$$

### **Calculo de los límites de significación ( Ls=q\* Sx )**

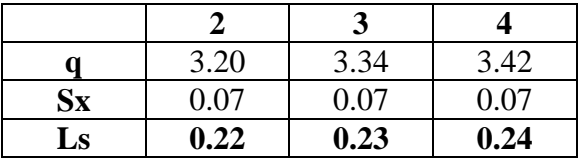

**Establecimiento de las diferencias y comparación con los límites de significación**

dif =  $XA-XB > LS =$ \*

$$
dif = XA-XB < LS = N.S
$$

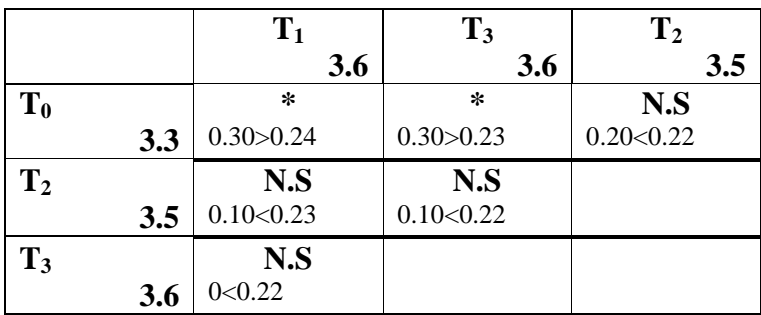

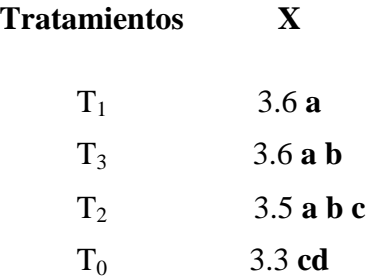

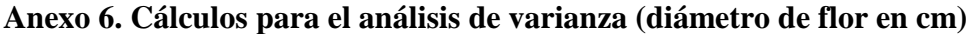

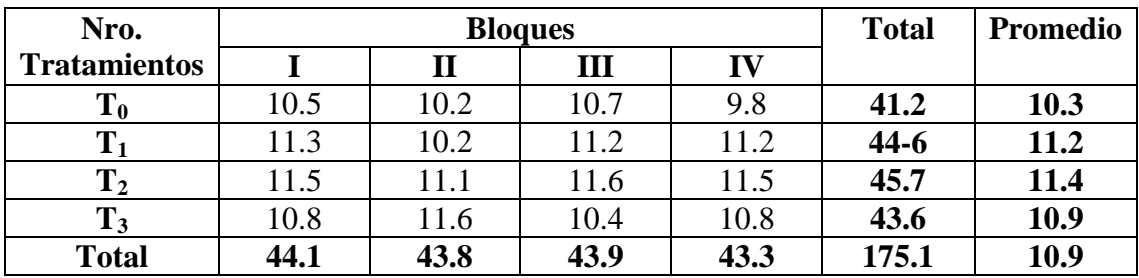

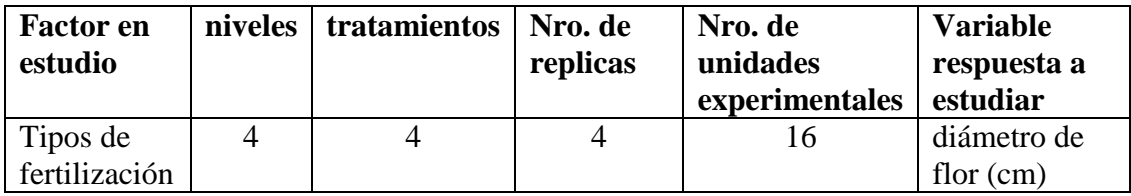

**Cálculos**

**Factor de corrección**

$$
\mathbf{F}.\mathbf{C} = \frac{(GT)^2}{n} \qquad \mathbf{F}.\mathbf{C} = \frac{(175.1)^2}{16} = 1916.25
$$

### **Grados de libertad**

Grados de libertad total

**Gl.t**=  $(n-1)$  **Gl.t**=  $(16-1) = 15$ 

Grados de libertad tratamientos

**Gl.trat**=  $(n-1)$  **Gl.trat**=  $(4-1) = 3$ 

Grados de libertad bloques

**Gl.bl**=  $(n-1)$  **Gl.bl**=  $(4-1) = 3$ 

Grados de libertad error

**Gl.e**= (Gl.trat \* Gl.bl) **Gl.e**=  $(3*3) = 9$ 

#### **Suma de cuadrados (SC)**

Suma de cuadrados totales

$$
SCT = \sum Y^{2} - F.C
$$
  
SCT = (10.5)<sup>2+</sup> (10.2)<sup>2+</sup> (10.8)<sup>2</sup> -1916.25=4.22

Suma de cuadrados tratamientos

$$
\mathbf{S} \mathbf{C} \mathbf{t} = \frac{\Sigma t^2}{\text{nro. r}} - \text{F. C}
$$
  

$$
\mathbf{S} \mathbf{C} \mathbf{t} = \frac{(41.2)^2 + (44.6)^2 + (45.7)^2 + (43.6)^2}{4} - 1916.25 = 2.76
$$

Suma de cuadrados bloques

$$
SCr = \frac{\Sigma r^2}{\text{nro. t}} - F.C
$$
  

$$
SCr = \frac{(44.1)^2 + (43.8)^2 + (43.9)^2 + (43.3)^2}{4} - 1916.25 = 0.09
$$

Suma de cuadrados error

**SCe** = SCT - SCt - SCr

**SCe =**4.22 - 2.76 - 0.09 **=1.37**

### **Cuadrado medios (CM)**

Cuadrado medio tratamientos

$$
CMt = \frac{S Ct}{GLt}
$$
 
$$
CMt = \frac{2.76}{3} = 0.92
$$

Cuadrado medio bloques

$$
CMr = \frac{SCr}{GLr} \qquad CMr = \frac{0.09}{3} = 0.03
$$

Cuadrado medio error

**CMe** = 
$$
\frac{\text{SCe}}{\text{GLe}}
$$
 **CMe** =  $\frac{1.37}{9}$  = 0.15

### **F calculada (FC)**

F calculada para los tratamientos

$$
\mathbf{Fc} = \frac{\text{CMt}}{\text{CMe}} \qquad \mathbf{Fc} = \frac{0.92}{0.15} = 6.13
$$

F calculada para los bloques

$$
\mathbf{Fc} = \frac{\text{CMr}}{\text{CMe}} \qquad \mathbf{Fc} = \frac{0.03}{0.15} = 0.2
$$

### **El coeficiente de variación**

$$
Cv = \frac{\sqrt{CMe}}{median*} * 100 \qquad Cv = \frac{\sqrt{0.15}}{11} * 100 = 3.52\%
$$

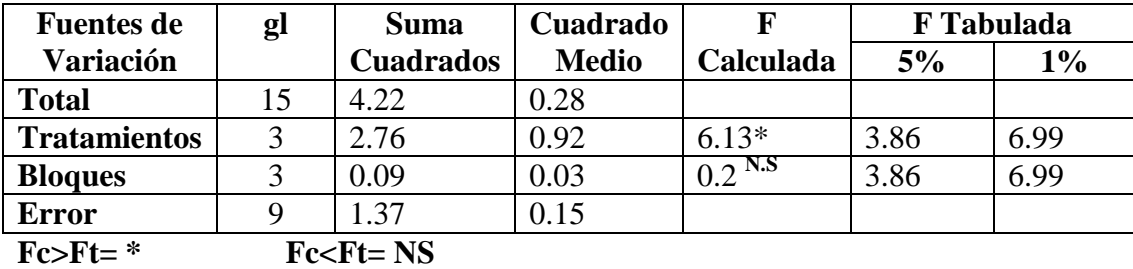

**\* =** Significativo

**\*\* =** Altamente significativo

**N.S =** No es significativo

#### **Prueba de Duncan**

Calculo del error típico

$$
Sx = \sqrt{\frac{CME}{r}} \qquad Sx = \sqrt{\frac{0.15}{4}} = 0.19
$$

**Calculo de los límites de significación ( Ls=q\* Sx )**

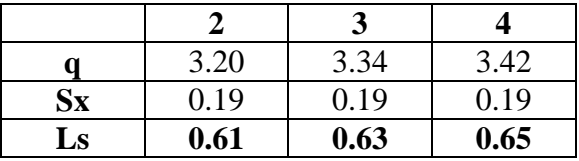

**Establecimiento de las diferencias y comparación con los límites de significación**

dif =  $XA-XB > LS =$ \*

dif =  $XA-XB < LS$  = N.S

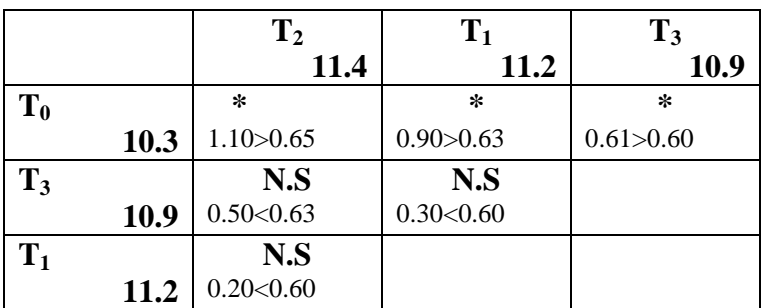

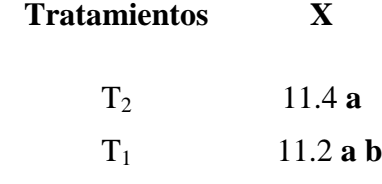

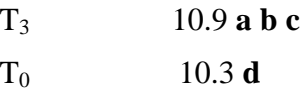

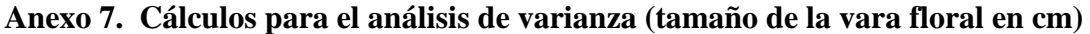

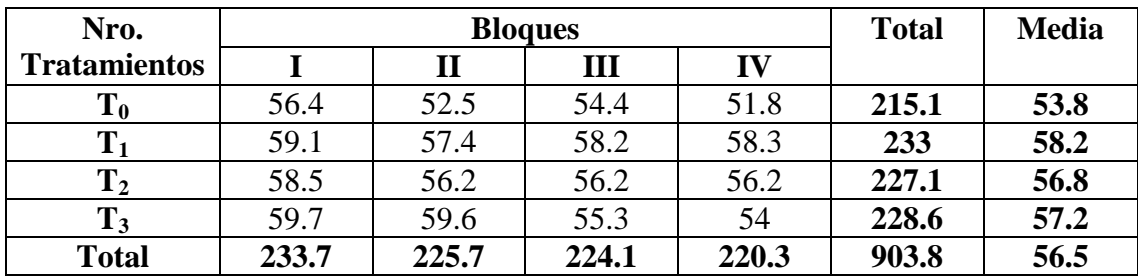

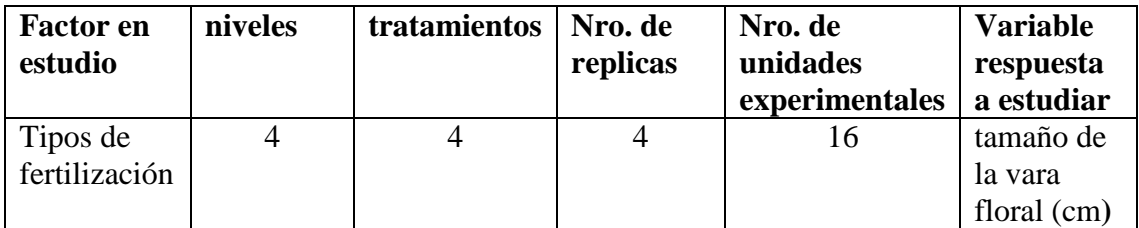

### **Cálculos**

**Factor de corrección**

$$
\mathbf{F}.\mathbf{C} = \frac{(GT)^2}{n} \qquad \mathbf{F}.\mathbf{C} = \frac{(903.8)^2}{16} = 51053.40
$$

#### **Grados de libertad**

Grados de libertad total

**Gl.t**=  $(n-1)$  **Gl.t**=  $(16-1) = 15$ 

Grados de libertad tratamientos

**Gl.trat**=  $(n-1)$  **Gl.trat**=  $(4-1) = 3$ 

Grados de libertad bloques

**Gl.bl**=  $(n-1)$  **Gl.bl**=  $(4-1) = 3$ 

Grados de libertad error

**Gl.e**= (Gl.trat \* Gl.bl) **Gl.e**=  $(3*3) = 9$ 

#### **Suma de cuadrados (SC)**

Suma de cuadrados totales

$$
SCT = \sum Y^{2} - F.C
$$
  
SCT = (56.4)<sup>2+</sup> (52.5)<sup>2+</sup>........ (54)<sup>2</sup> - 51053.40 = 88.02

Suma de cuadrados tratamientos

$$
\mathbf{S} \mathbf{C} \mathbf{t} = \frac{\Sigma t^2}{\text{nro. r}} - \text{F. C}
$$
  

$$
\mathbf{S} \mathbf{C} \mathbf{t} = \frac{(215.1)^2 + (233)^2 + (227.1)^2 + (228.6)^2}{4} - 51053.40 = 43.95
$$

Suma de cuadrados bloques

$$
\mathbf{SCr} = \frac{\Sigma r^2}{\text{nro. t}} - F.C
$$
  

$$
\mathbf{SCr} = \frac{(233.7)^2 + (225.7)^2 + (224.1)^2 + (220.3)^2}{4} - 51053.40 = 23.87
$$

Suma de cuadrados error

**SCe** = SCT - SCt - SCr

**SCe =** 88.02 - 43.95 - 23.87 **= 20.2**

### **Cuadrado medios (CM)**

Cuadrado medio tratamientos

$$
CMt = \frac{S Ct}{GLt} \quad CMt = \frac{43.95}{3} = 14.65
$$

Cuadrado medio bloques

$$
CMr = \frac{SCr}{GLr} \quad CMr = \frac{23.87}{3} = 7.96
$$

Cuadrado medio error

**CMe** = 
$$
\frac{\text{SCe}}{\text{GLe}}
$$
 **CMe** =  $\frac{20.2}{9}$ =2.24

### **F calculada (FC)**

F calculada para los tratamientos

$$
\mathbf{Fc} = \frac{\mathbf{CMt}}{\mathbf{CMe}} \qquad \mathbf{Fc} = \frac{14.65}{2.24} = 6.54
$$

F calculada para los bloques

$$
\mathbf{Fc} = \frac{\text{CMr}}{\text{CMe}} \qquad \mathbf{Fc} = \frac{7.96}{2.24} = 3.55
$$

### **El coeficiente de variación**

$$
Cv = \frac{\sqrt{CMe}}{median*100} \quad Cv = \frac{\sqrt{2.24}}{56.5} * 100 = 2.65
$$

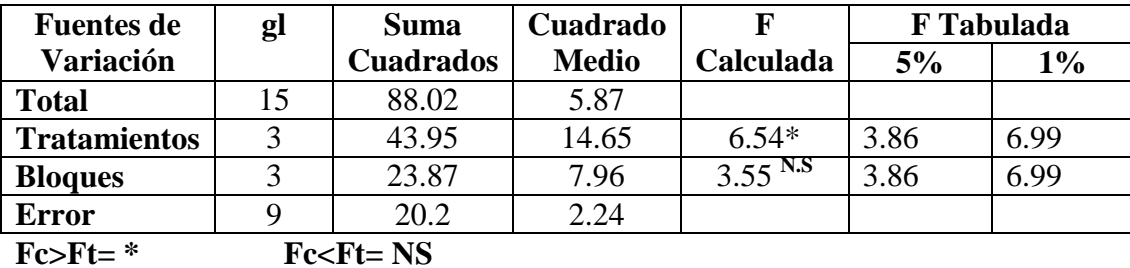

**\* =** Significativo

**\*\* =** Altamente significativo

**N.S =** No es significativo

#### **Prueba de Duncan**

Calculo del error típico

$$
Sx = \sqrt{\frac{CME}{r}}
$$
  $Sx = \sqrt{\frac{2.24}{4}} = 0.75$ 

### **Calculo de los límites de significación ( Ls=q\* Sx )**

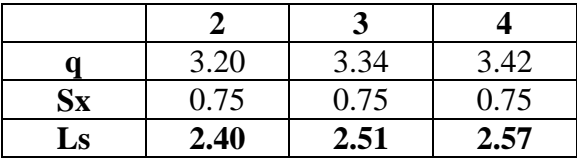

**Establecimiento de las diferencias y comparación con los límites de significación**

dif =  $XA-XB > LS =$ \*

$$
dif=XA-XB
$$

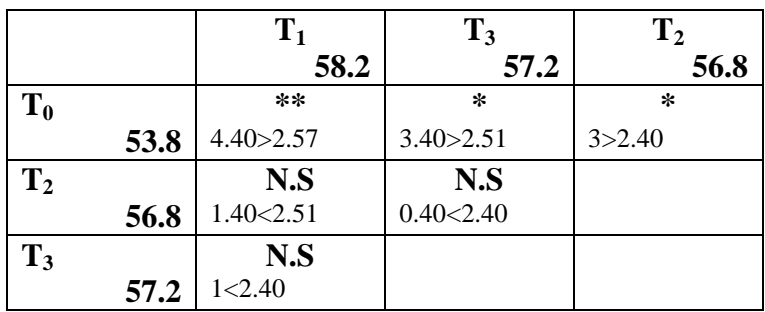

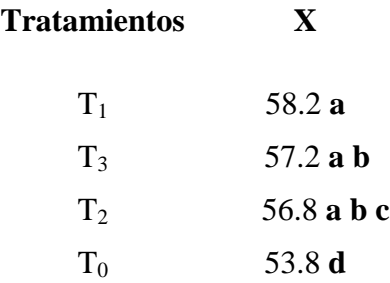

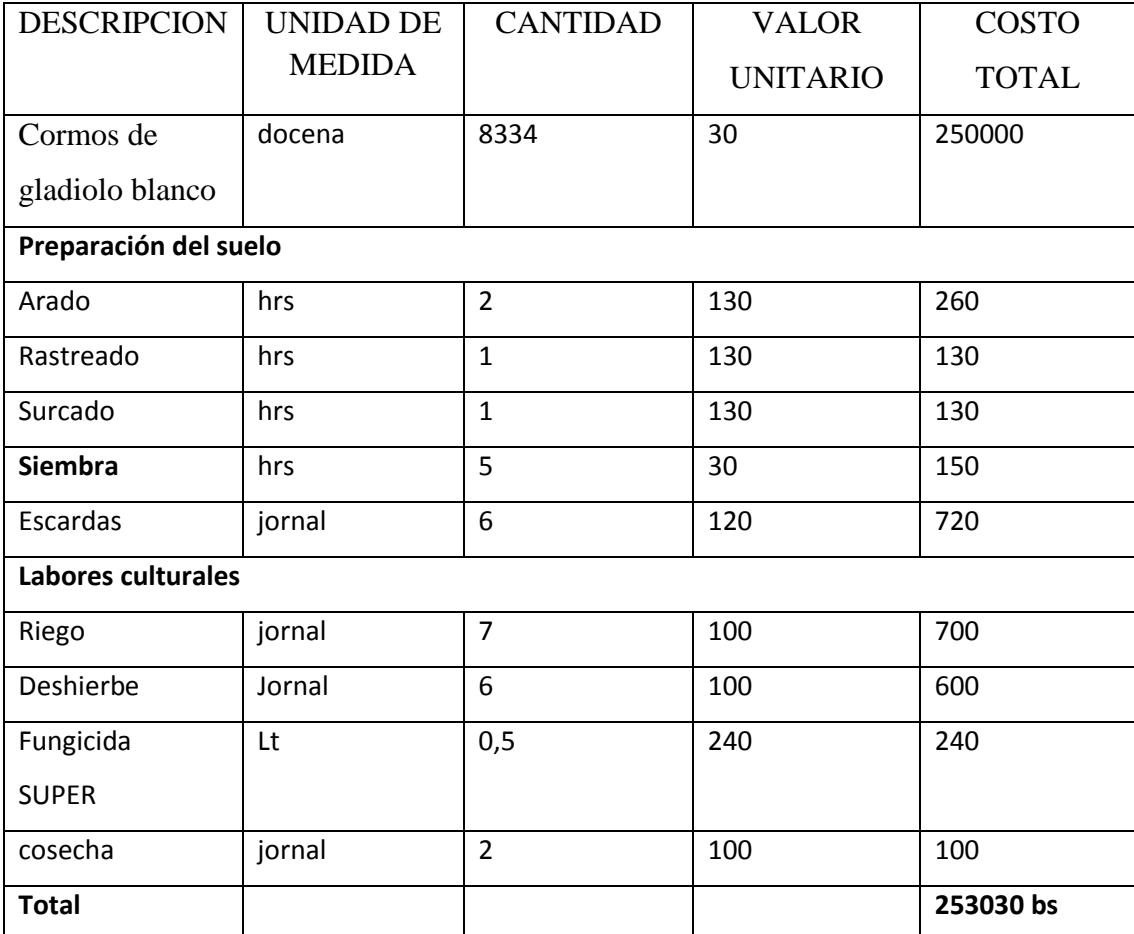

# **Análisis económico sin usar fertilización en el cultivo del gladiolo por hectárea**

**Nro plantas/ha**=10000m<sup>2</sup>/(distancia entre surcos\*distancia entre plantas)=

**Nro plantas/ha**=10000m<sup>2</sup>/(0.5\*0.2)=100000 plantas

100000/12=8333.33 docenas de flores

Cada docena a 25 bs  $8333.33*20 = 208333.25$  bs

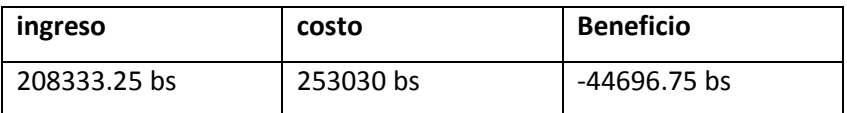

**Análisis económico realizando la fertilización nitrogenada al suelo aplicando 88,88 kg/ha de urea en el cultivo del gladiolo.**

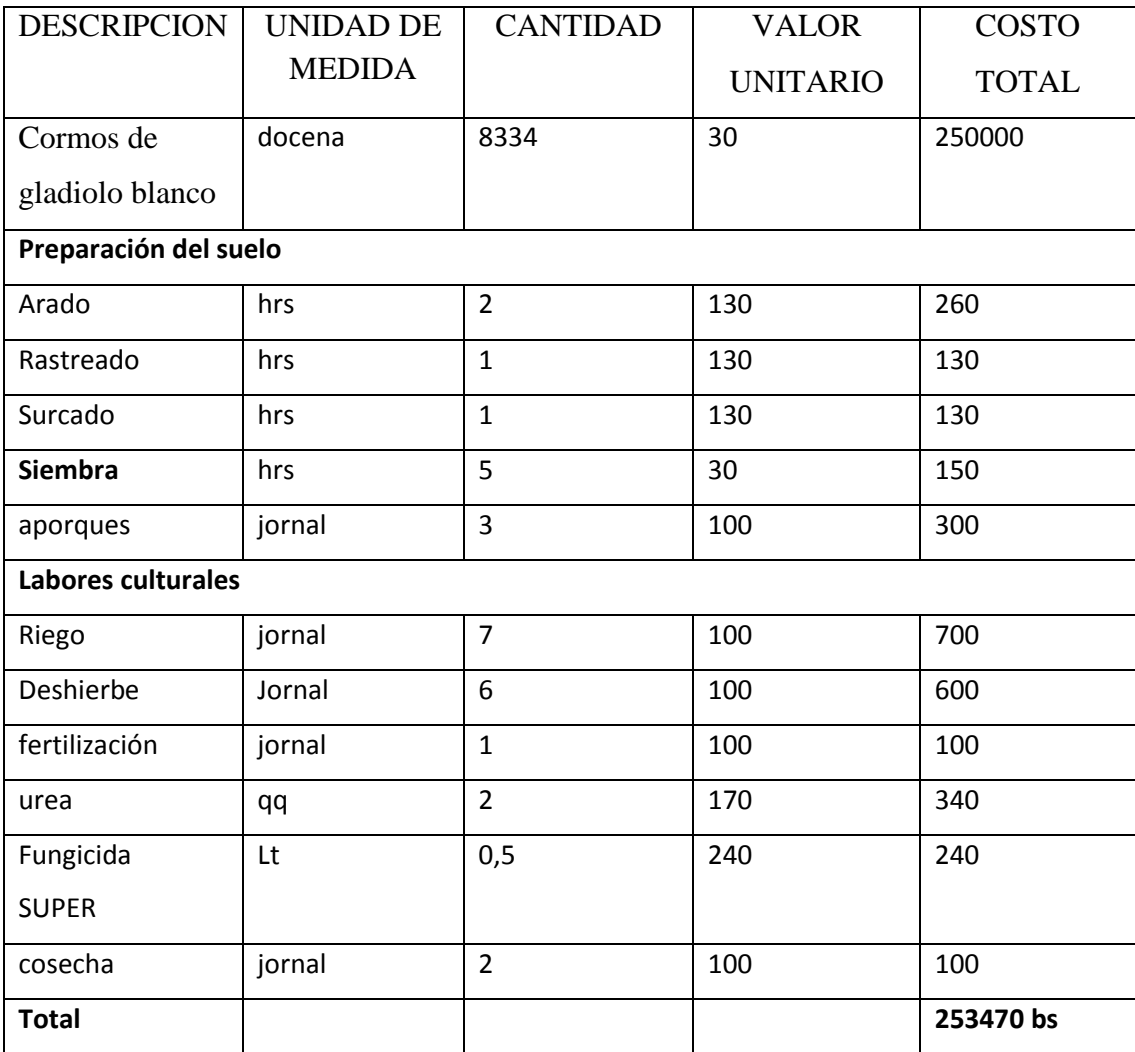

**Nro plantas/ha**=10000m<sup>2</sup>/(distancia entre surcos\*distancia entre plantas)=

**Nro plantas/ha**=10000m<sup>2</sup>/(0.5\*0.2)=100000 plantas

100000/12=8333.33 docenas de flores

Cada docena a 40 bs  $8333.33*40 = 333333.33$  bs

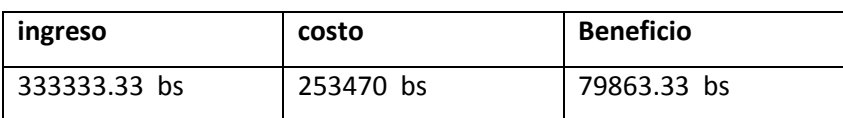

**Análisis económico realizando la fertilización nitrogenada al suelo aplicando 133,33 kg/ha de urea en el cultivo del gladiolo.**

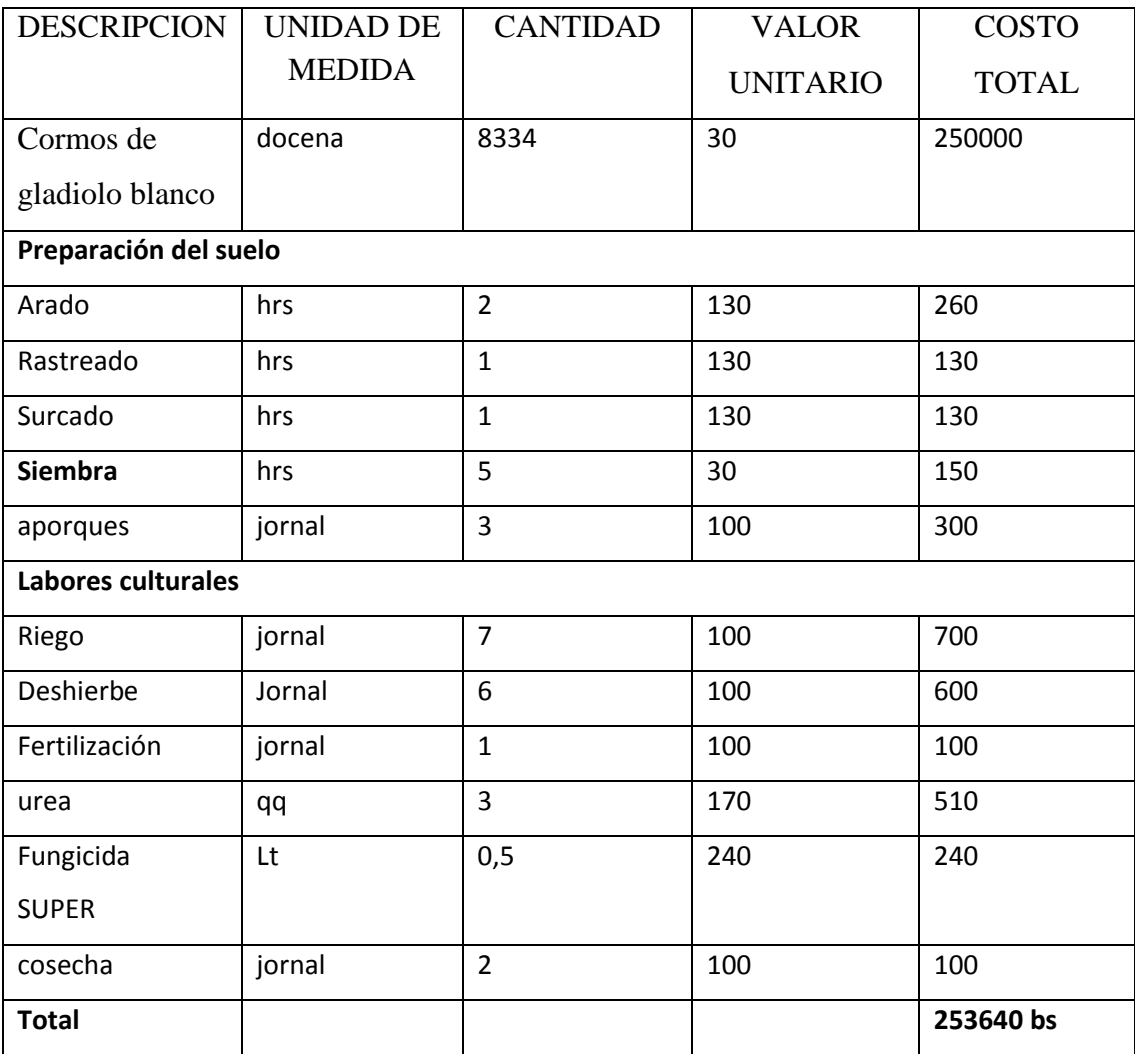

**Nro plantas/ha**=10000m<sup>2</sup>/(distancia entre surcos\*distancia entre plantas)=

**Nro plantas/ha**=10000m<sup>2</sup>/(0.5\*0.2)=100000 plantas

100000/12=8333.33 docenas de flores

Cada docena a 40 bs  $8333.33*40 = 333333.33$  bs

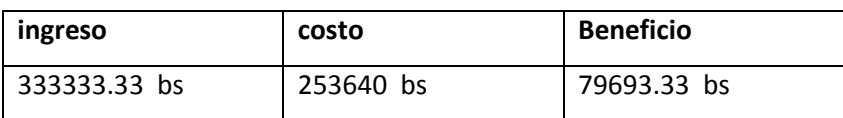

**Análisis económico realizando la fertilización foliar aplicando 22,22 lt/ha de Nutripak en el cultivo del gladiolo**.

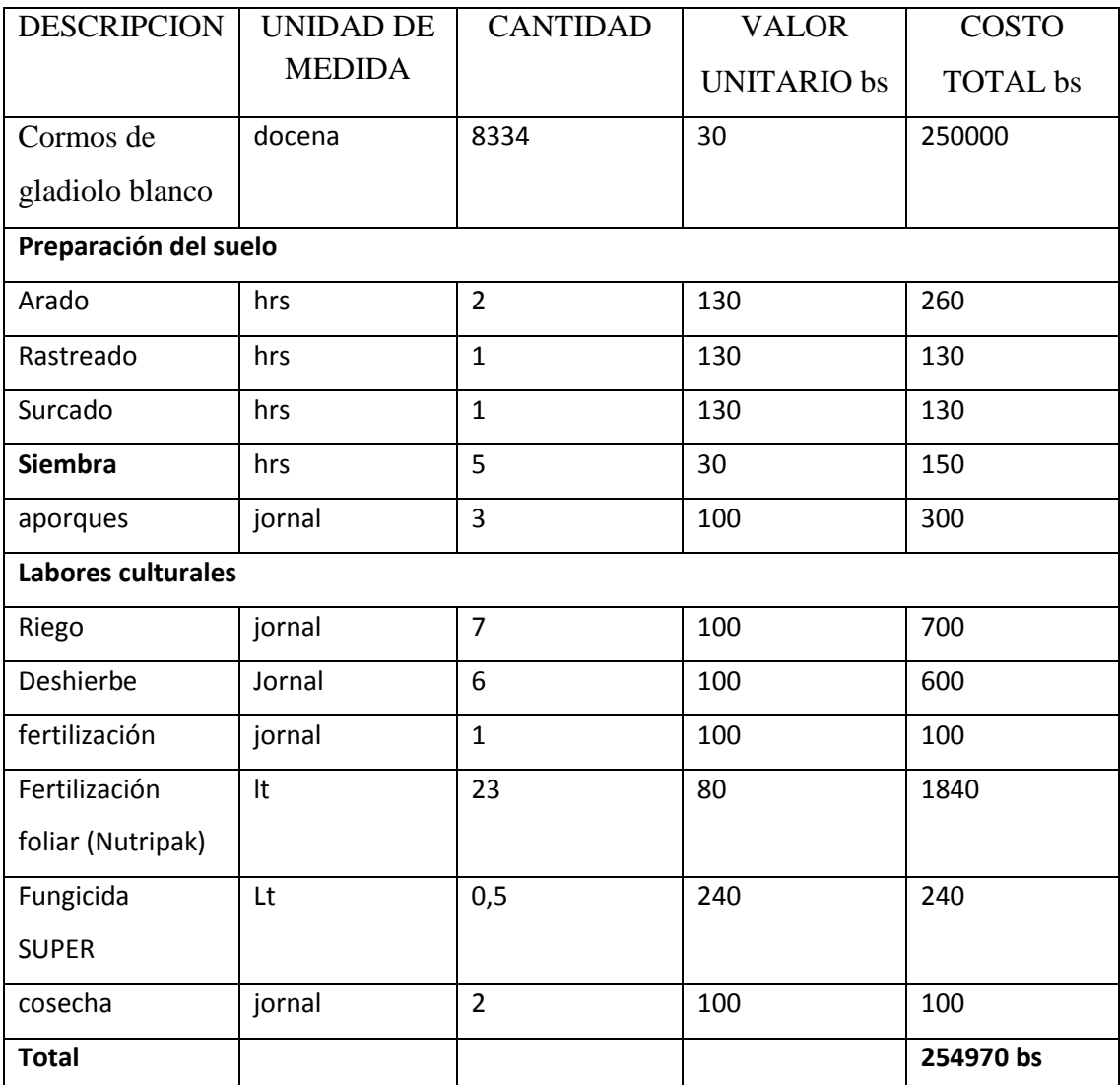

**Nro plantas/ha**=10000m<sup>2</sup>/(distancia entre surcos\*distancia entre plantas)=

**Nro plantas/ha**=10000m<sup>2</sup>/(0.5\*0.2)=100000 plantas

100000/12=8333.33 docenas de flores

Cada docena a 35 bs  $8333.33*30 = 291666.55$  bs

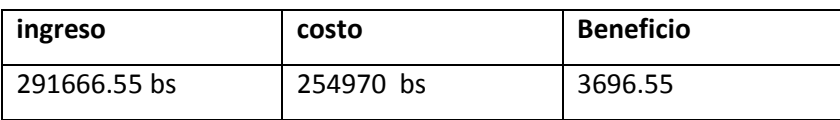

# **FOTOGRAFÍAS DEL TRABAJO DE CAMPO**

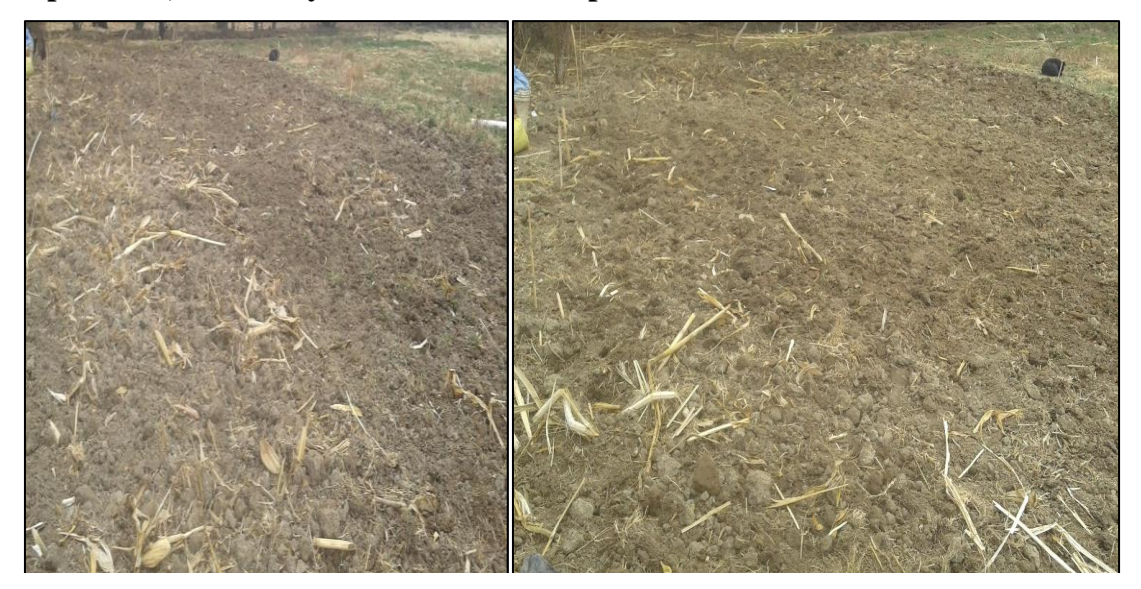

**Preparación, nivelado y demarcación de la parcela**

*Fuente: propia, Archivo fotográfico (2018).* 

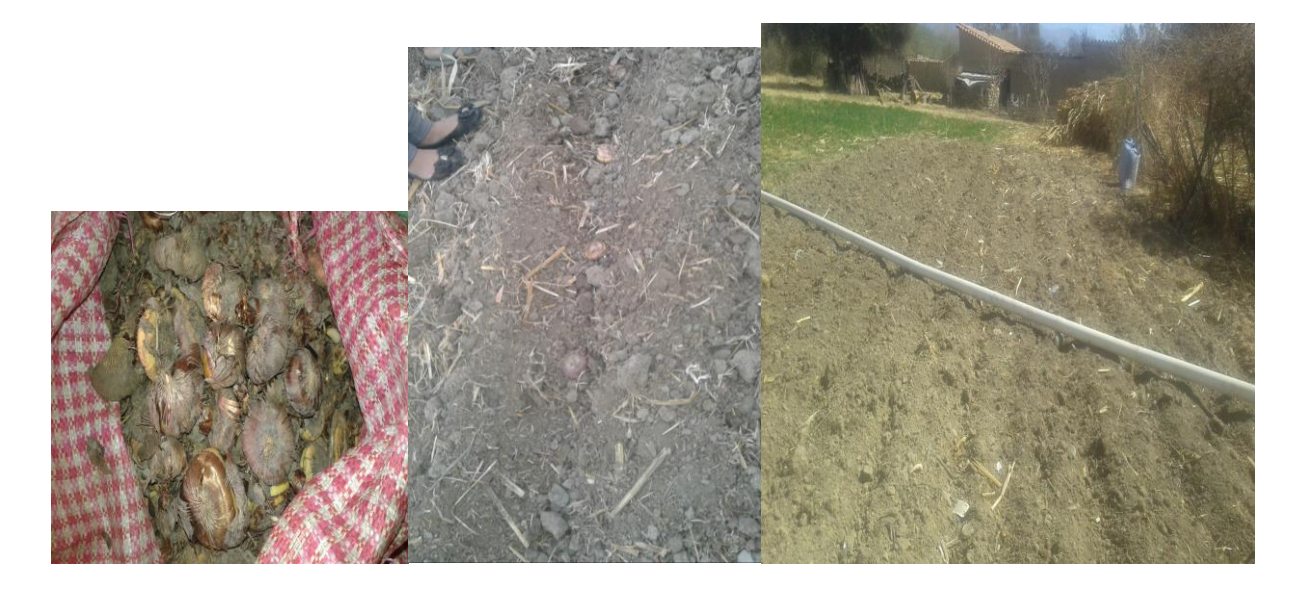

**Selección y plantación de los cormos**

*Fuente: propia, Archivo fotográfico (2018).* 

**Riego por surcos**

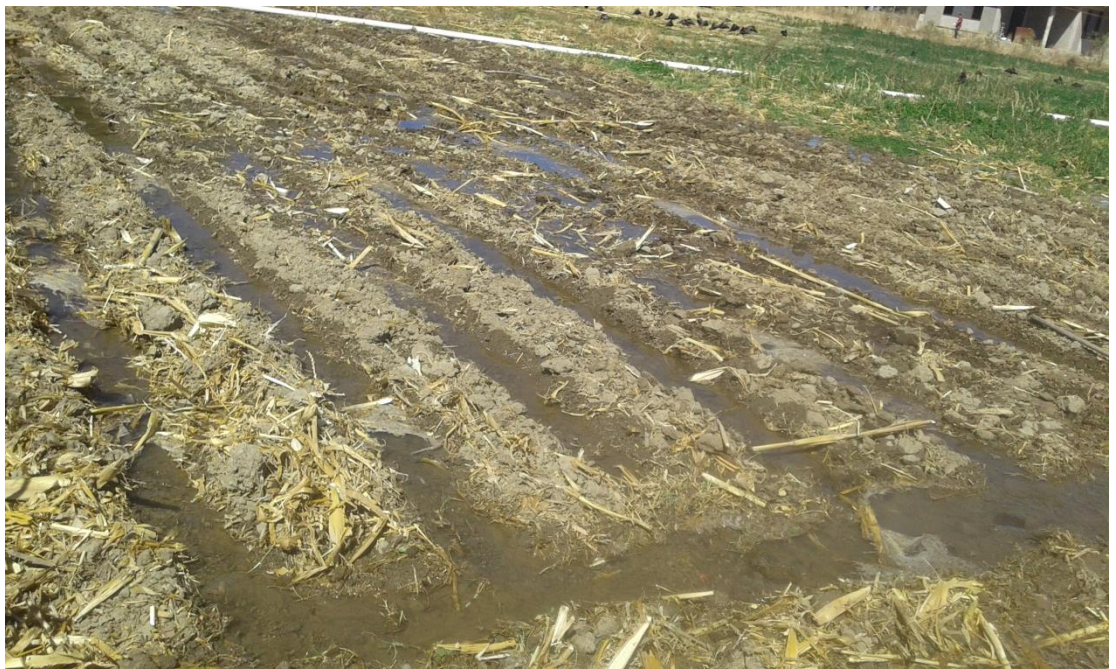

*Fuente: propia, Archivo fotográfico (2018).* 

**Desyerbe del gladiolo en sus fases de emergencia, desarrollo y floración**.

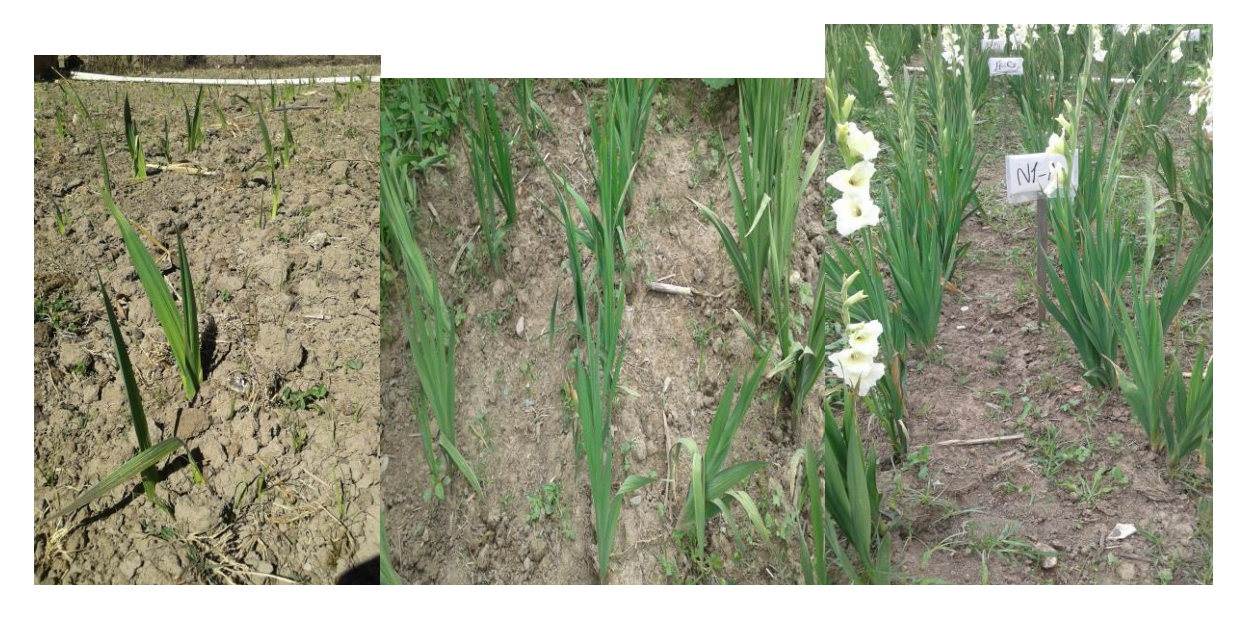

*Fuente: propia, Archivo fotográfico (2018).* 

**Aplicación de dos niveles de fertilización nitrogenada al suelo**

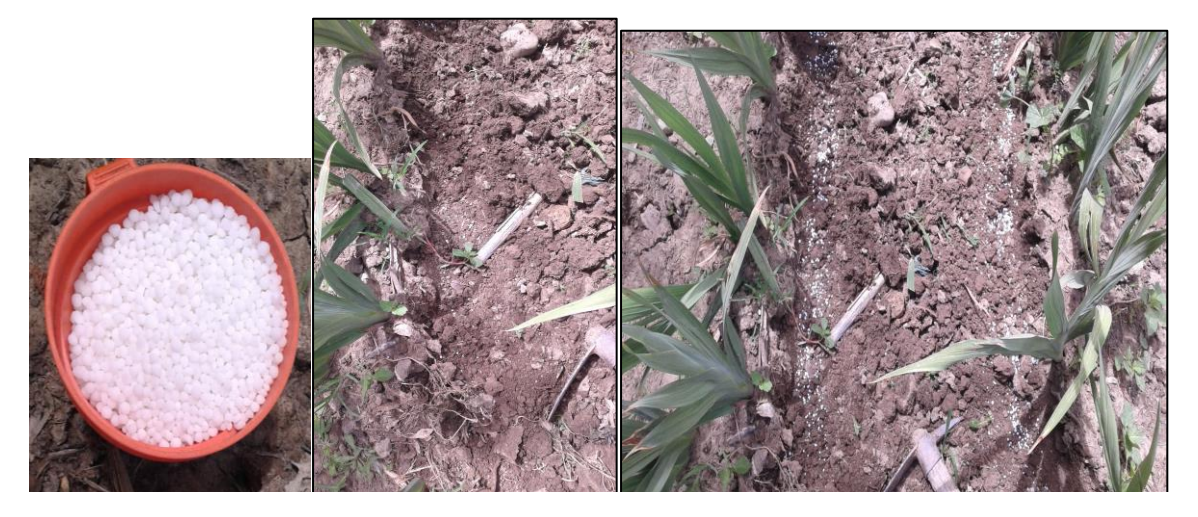

*Fuente: propia, Archivo fotográfico (2018).* 

# **Fertilización foliar y fitohormonas al cultivo del gladiolo**

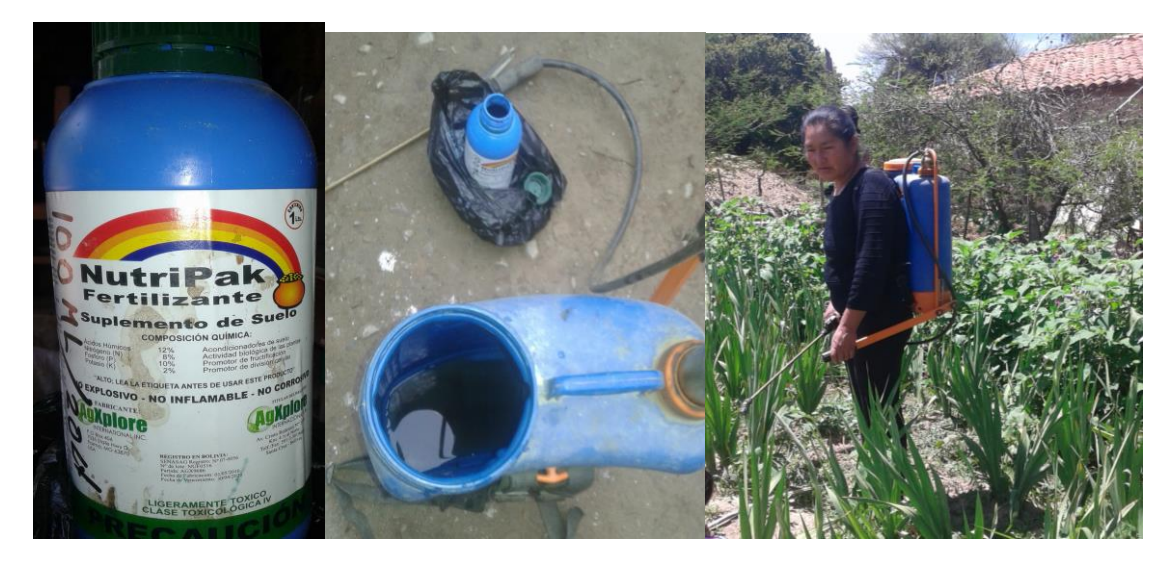

*Fuente: propia, Archivo fotográfico (2018).* 

# **Aplicación de fungicida**

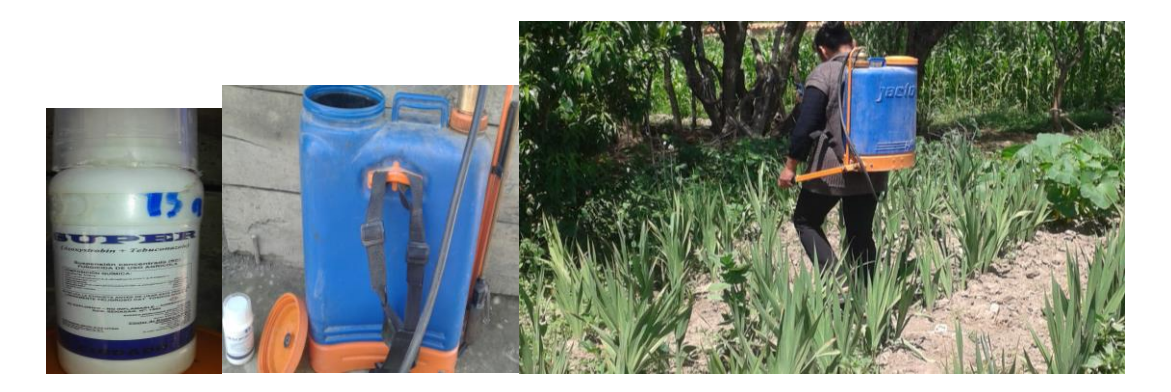

*Fuente: propia, Archivo fotográfico (2018).* 

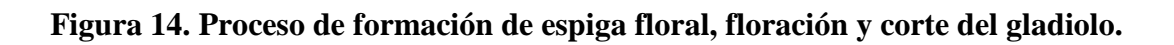

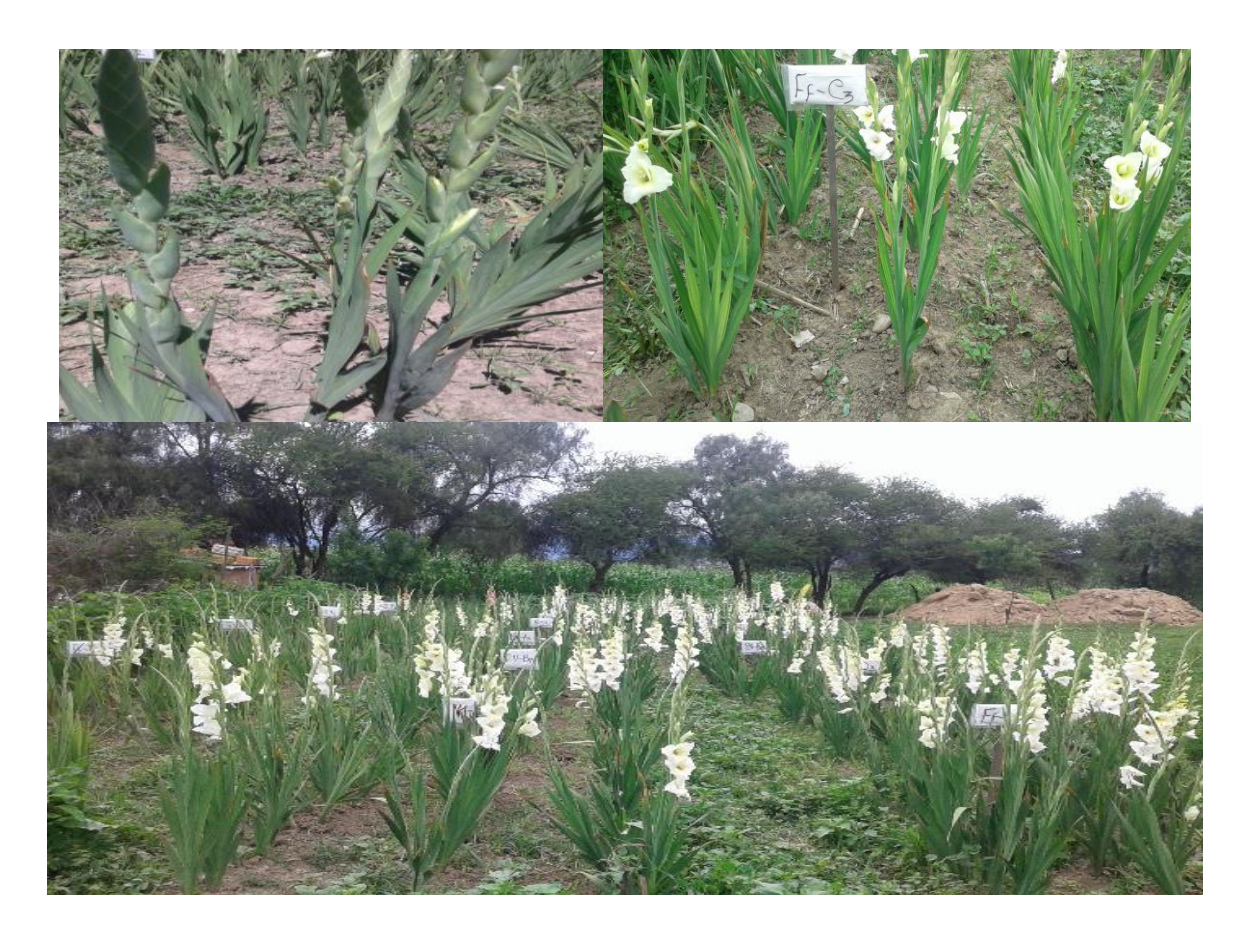

*Fuente: propia, Archivo fotográfico (2018).* 

# **Toma de datos**

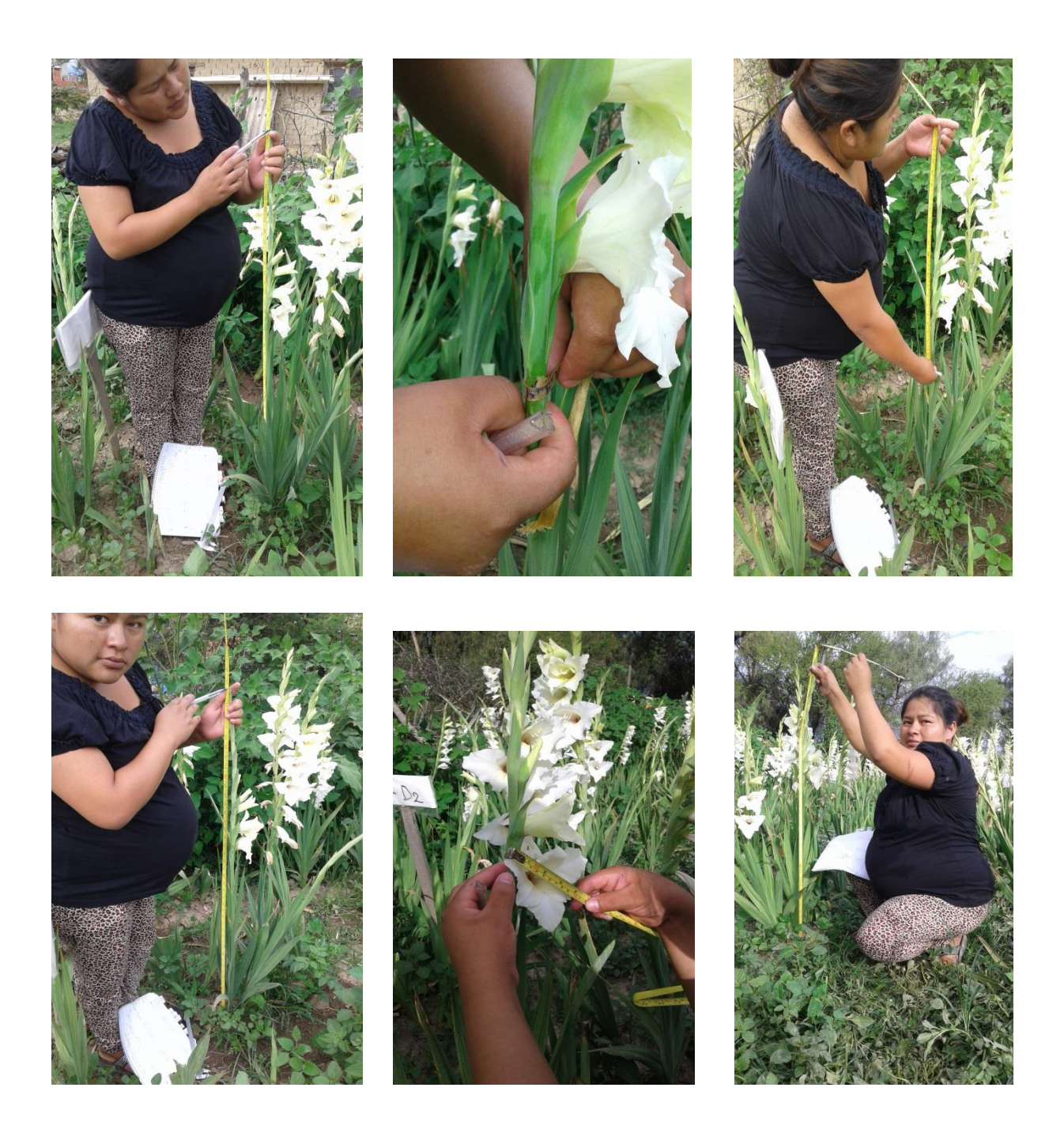

*Fuente: propia, Archivo fotográfico (2018).*